## Politechnika Krakowska im. Tadeusza Kościuszki

# Karta przedmiotu

obowiązuje studentów rozpoczynających studia w roku akademickim 2014/2015

Wydział Fizyki, Matematyki i Informatyki

Kierunek studiów: Informatyka Profil: Ogólnoakademicki Profil: Ogólnoakademicki

Forma sudiów: stacjonarne **Kod kierunku:** I

Stopień studiów: II

Specjalności: Inżynieria obliczeniowa dla inżynierów

## 1 Informacje o przedmiocie

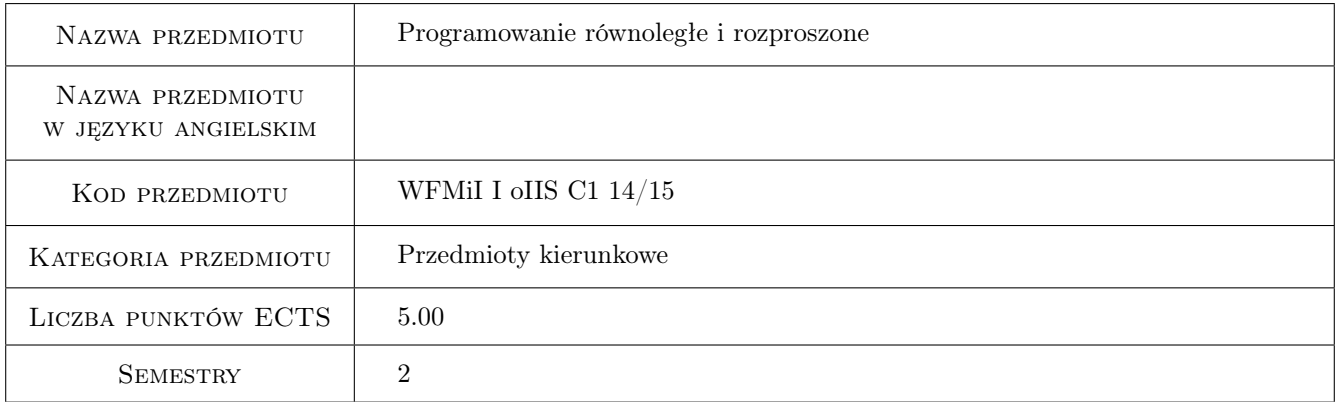

## 2 Rodzaj zajęć, liczba godzin w planie studiów

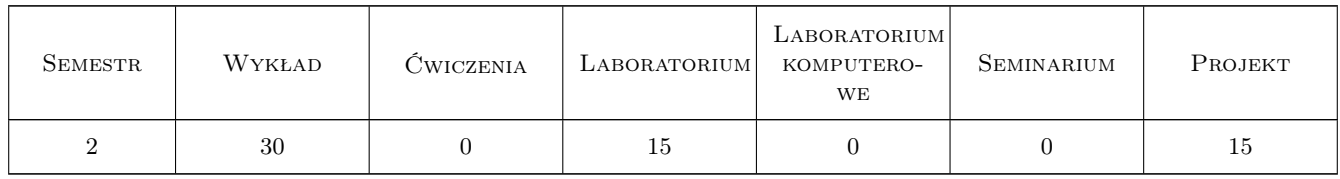

## 3 Cele przedmiotu

Cel 1 Zapoznanie studentów z paradygmatami obliczeń równoległych i środowiskami, w których się je implementuje

Cel 2 Zapoznanie studentów z architekturami współczesnych systemów komputerowych

Cel 3 Nauczenie programowania w środowiskach równoległych i rozproszonych.

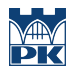

Cel 4 Nauczenie generowania sprawozdania z realizacji projektu i prezentacji osiągniętych wyników.

Cel 5 Nauczenie pracy w grupie przy realizacji zaawansowanego projektu informatycznego.

## 4 Wymagania wstępne w zakresie wiedzy, umiejętności i innych kompetencji

1 umiejętność programowania w języku C/C++

#### 5 Efekty kształcenia

- EK1 Wiedza student zna modele programowania równoległego i środowiska, w których się je implementuje
- EK2 Wiedza student zna architektury współczesnych systemów komputerowych
- EK3 Umiejętności student potrafi opracować i zaimplementować algorytmy w wybranych środowiskach przetwarzania równoległego i rozproszonego
- EK4 Umiejętności student potrafi rozwiązać złożone zadanie inżynierskie wykorzystując właściwe metody, techniki i narzędzia programowania równoległego lub rozproszonego
- EK5 Umiejętności student umie napisać sprawozdanie z przeprowadzonych badań i prezentować uzyskane wyniki

EK6 Kompetencje społeczne student potrafi pracować w zespole realizując wspólnie projekt

## **WYKŁAD** Lp Tematyka zajęć Opis szczegółowy bloków tematycznych Liczba godzin  $W1$ Podstawowe pojęcia związane z obliczeniami równoległym i rozproszonym. Zalety i wady przetwarzania w systemach wieloprocesorowych. <sup>2</sup> W2 Architektury maszyn równoległych. 2 W3 Miary efektywności zrównoleglenia obliczeń. 2 W<sub>4</sub> Paradygmaty obliczeń równoległych. 2 W5 Programowanie równoległe na maszynach z pamięcią wspólną. 4 W6 Programowanie równoległe oparte na przesyłaniu komunikatów. 4 W7 Programowanie rozproszone oparte na wywołaniach zdalnych procedur. W8 Mechanizmy wirtualnej pamięci wspólnej. 2 W9 Programowanie GPGPU 4 W10 Obliczenia w gridzie i chmurze obliczeniowej. Wirtualizacja. 4 W11 Przykłady zastosowań programowania równoległego i rozproszonego. 2

## 6 Treści programowe

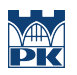

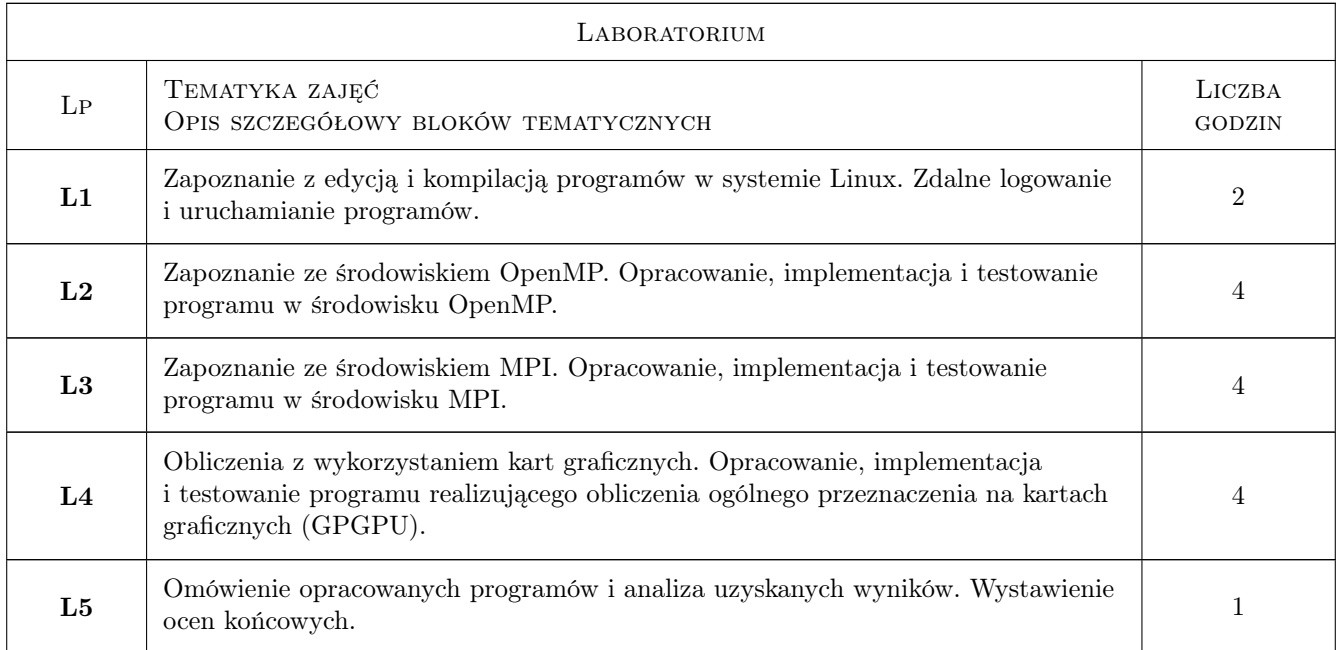

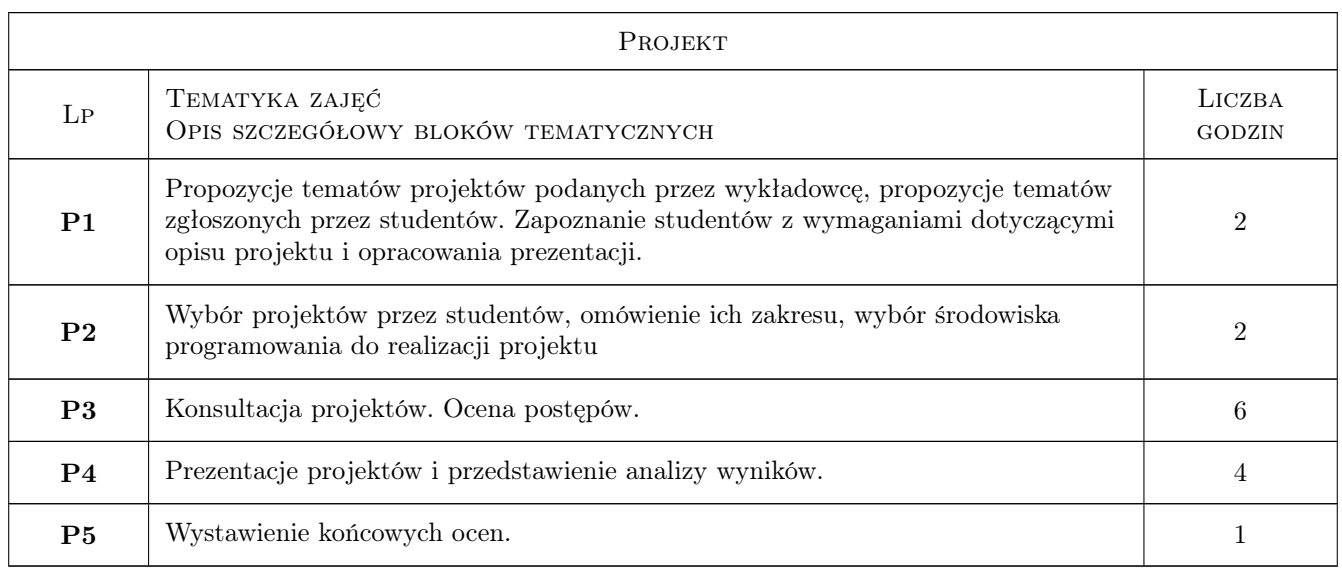

## 7 Narzędzia dydaktyczne

- N1 Wykłady
- N2 Prezentacje multimedialne
- N3 Ćwiczenia laboratoryjne
- N4 Ćwiczenia projektowe
- N5 Praca w grupach
- N6 Dyskusja
- N7 Konsultacje

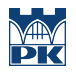

## 8 Obciążenie pracą studenta

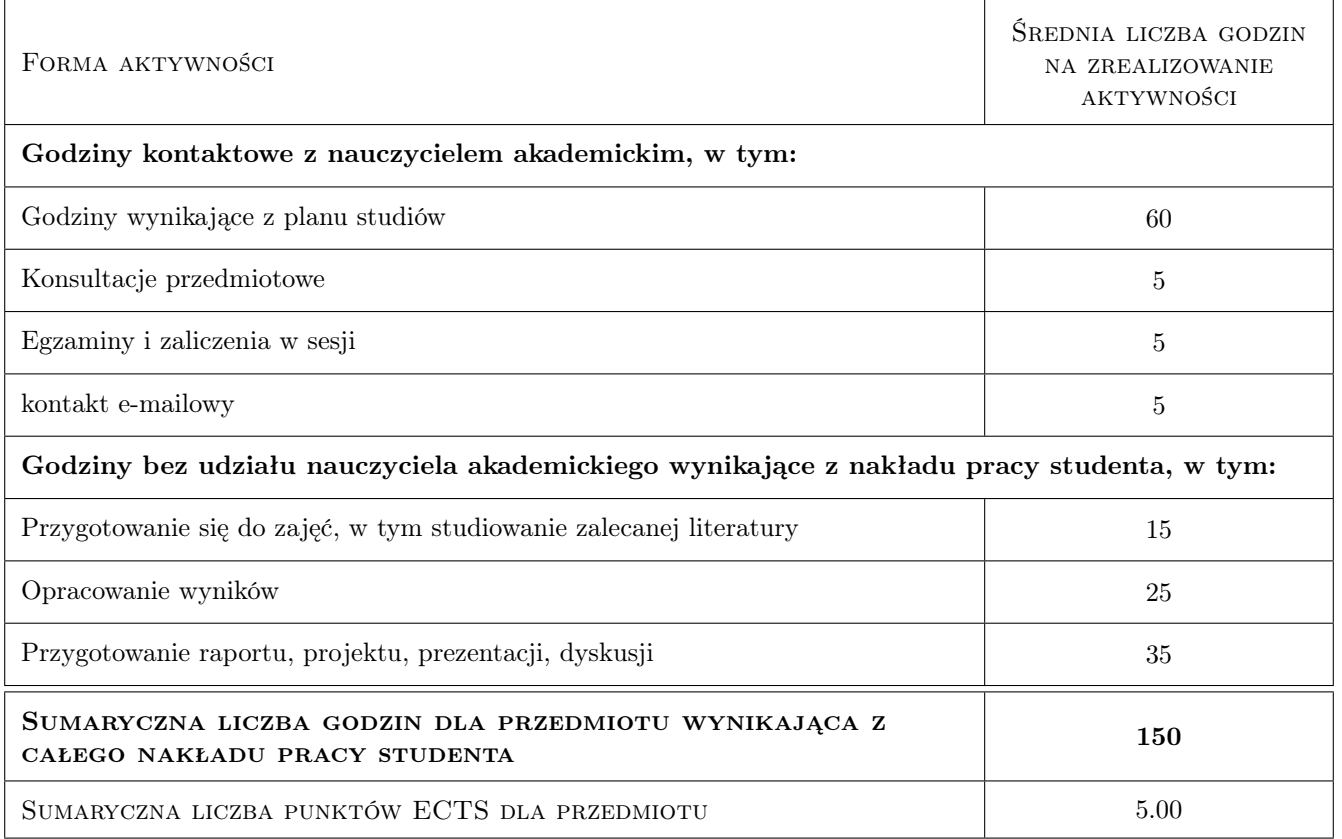

## 9 Sposoby oceny

#### Ocena formująca

- F1 Ćwiczenie praktyczne
- F2 Projekt zespołowy

#### Ocena podsumowująca

- P1 Egzamin pisemny
- P2 Średnia ważona ocen formujących

#### Warunki zaliczenia przedmiotu

W1 Warunkiem dopuszczenia do egzaminu jest uzyskanie ocen pozytywnych z zajęć laboratoryjnych i projektowych.

#### Ocena aktywności bez udziału nauczyciela

- B1 Projekt zespołowy
- B2 Ćwiczenie praktyczne

#### Kryteria oceny

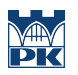

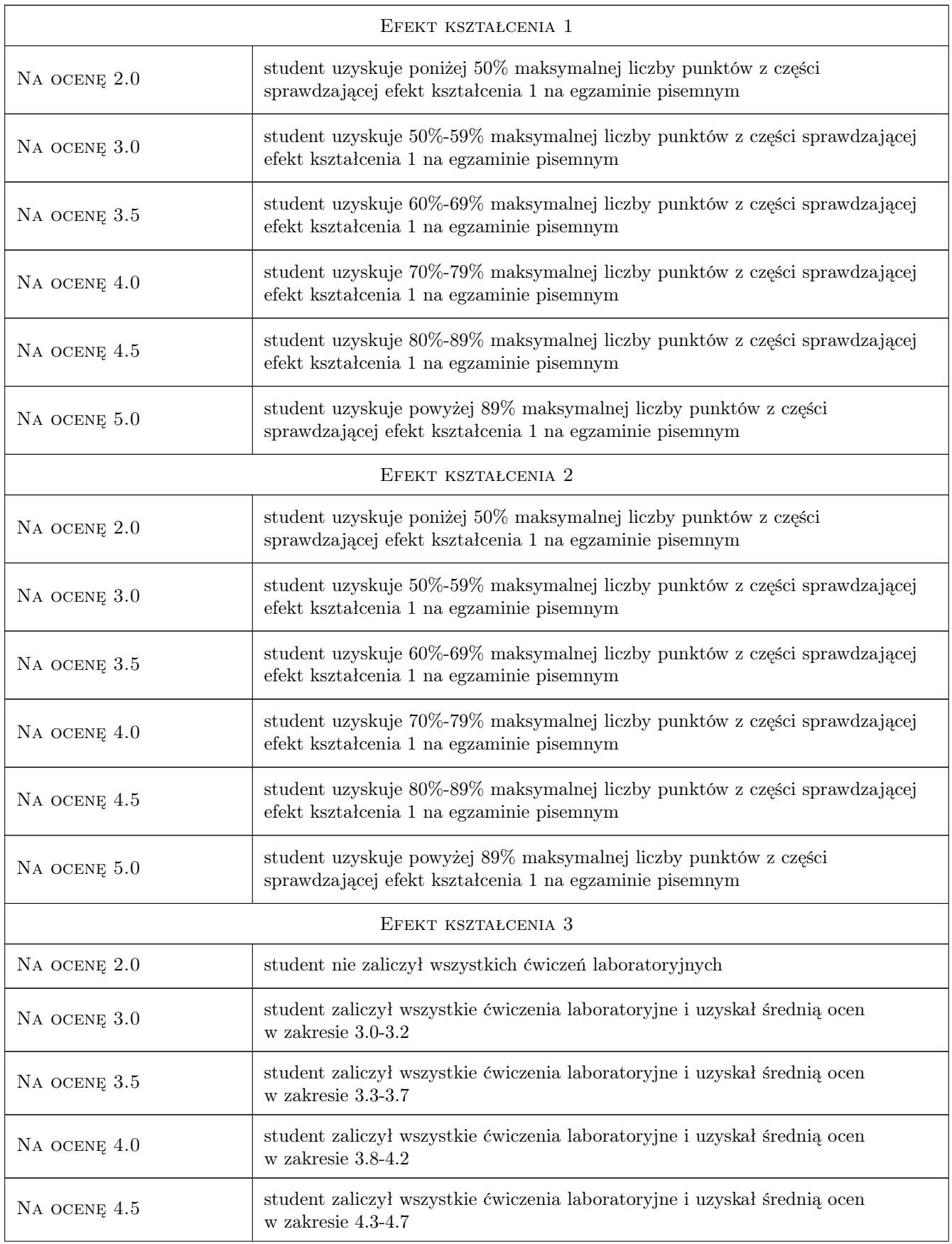

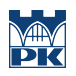

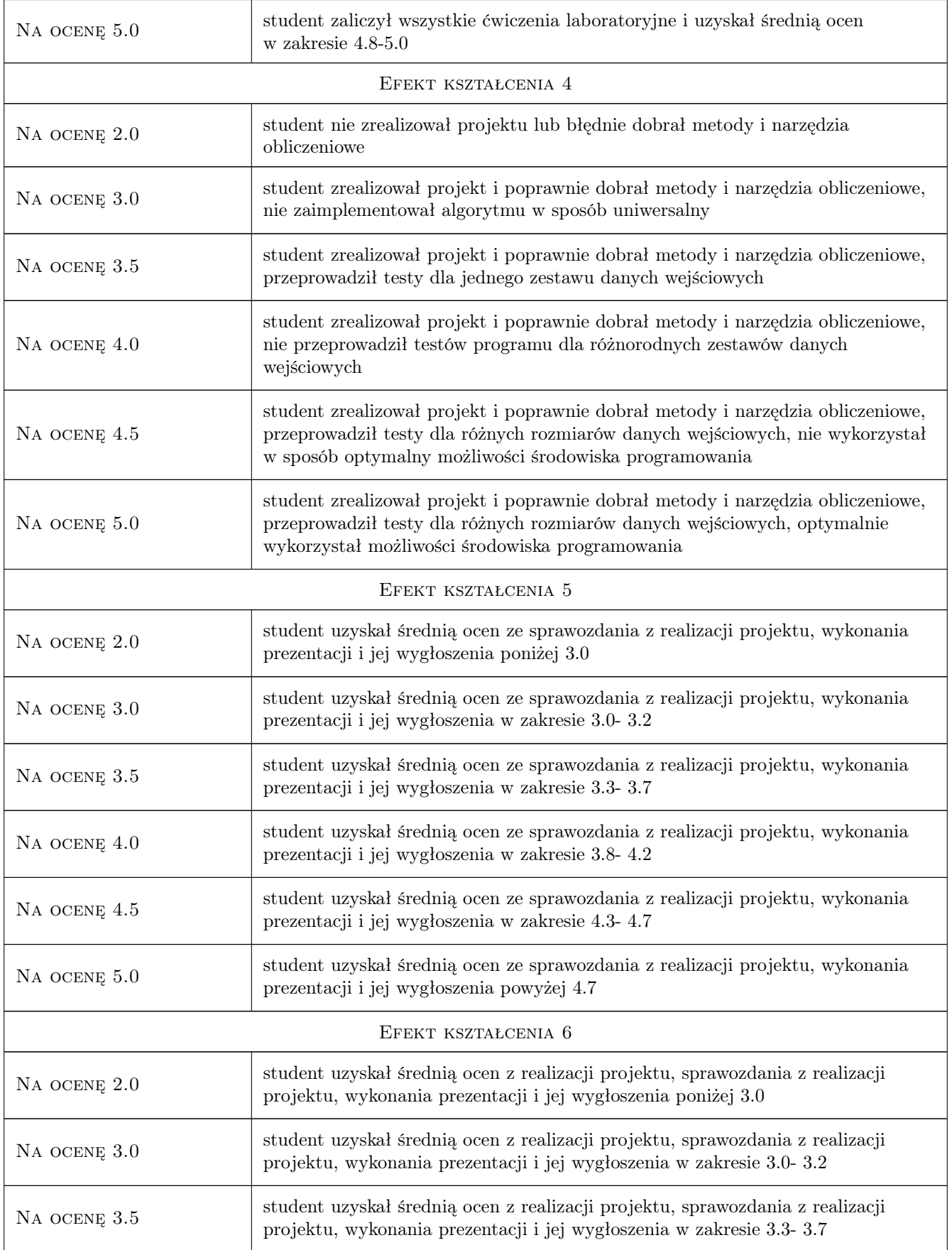

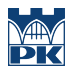

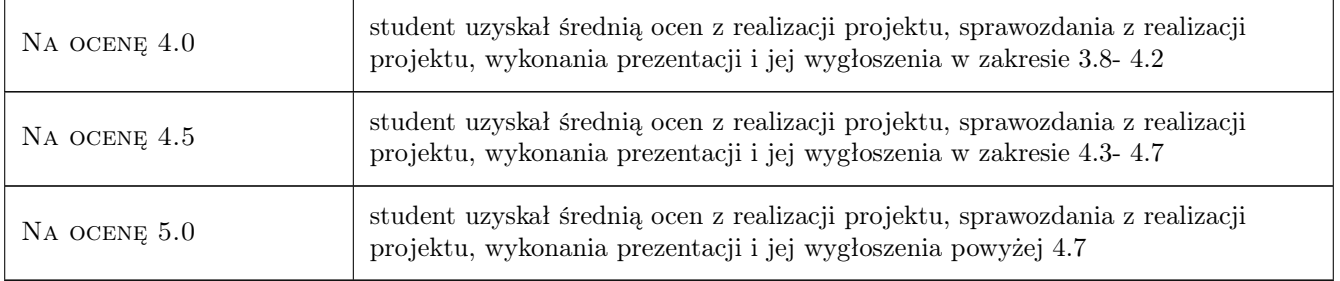

## 10 Macierz realizacji przedmiotu

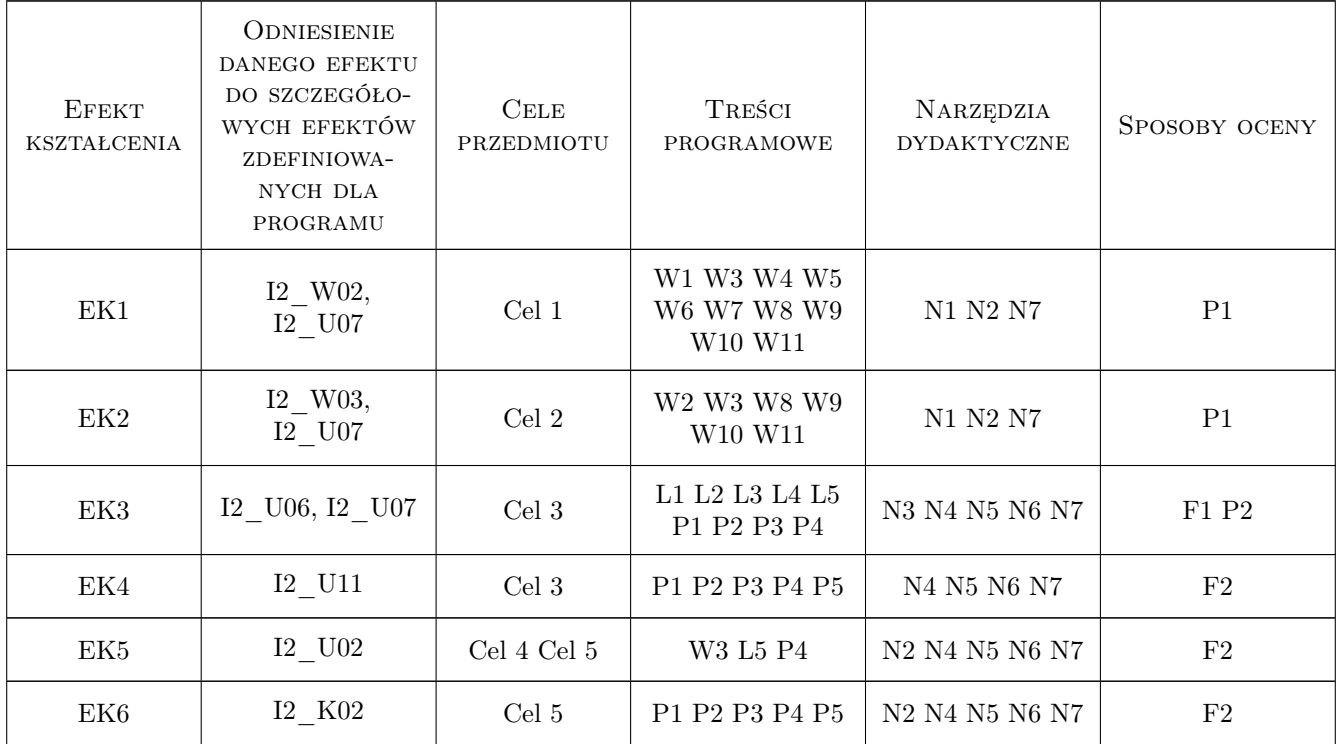

## 11 Wykaz literatury

#### Literatura podstawowa

- [1 ] Praca zbiorowa pod red. A. Karbowskiego i E. Niewiadomskiej-Szynkiewicz Programowanie równoległe i rozproszone, Warszawa, 2009, Oficyna Wydawnicza PW
- [2 ] I.Foster Designing and building parallel programs, http://www.mcs.anl.gov/itf/dbpp/text/book.html, 1995,

#### Literatura uzupełniająca

[1 ] A.Tanenbaum — Systemy operacyjne., Warszawa, 2010, PWN

- [2 ] A. Grama Introduction to Parallel Computing, Edinburgh, 2003, Addison-Wesley
- [3 ] J.Sanders CUDA by example, Boston, 2011, Addison-Wesley

#### 12 Informacje o nauczycielach akademickich

#### Osoba odpowiedzialna za kartę

dr inż. Joanna Płażek (kontakt: joannaplazek@gmail.com)

#### Osoby prowadzące przedmiot

1 dr inż. Joanna Płażek (kontakt: plazek@pk.edu.pl)

2 mgr inż. Tomasz Sośnicki (kontakt: tom.sosnicki@gmail.com)

## 13 Zatwierdzenie karty przedmiotu do realizacji

(miejscowość, data) (odpowiedzialny za przedmiot) (dziekan)

PRZYJMUJĘ DO REALIZACJI (data i podpisy osób prowadzących przedmiot)

. . . . . . . . . . . . . . . . . . . . . . . . . . . . . . . . . . . . . . . . . . . . . . . .

. . . . . . . . . . . . . . . . . . . . . . . . . . . . . . . . . . . . . . . . . . . . . . . .